**Score Chart Template**

**Use to get a good visual representation of the range of your students' scores.**

1) Choose an assessment for which you have scores for each student

2) Divide the range of test scores into blocks

Examples: If test scores are a percentage, blocks might be: 0-25%, 26-60%, 61-70%, 71-80%, 81-90%, 91-100% - If using a test with RIT scores, use ranges of 10 RIT points: 191-200, 201-201, 211-220, etc.

3) Write students' names in the boxes based on their scores

4) Use for flexible grouping and differentiation planning

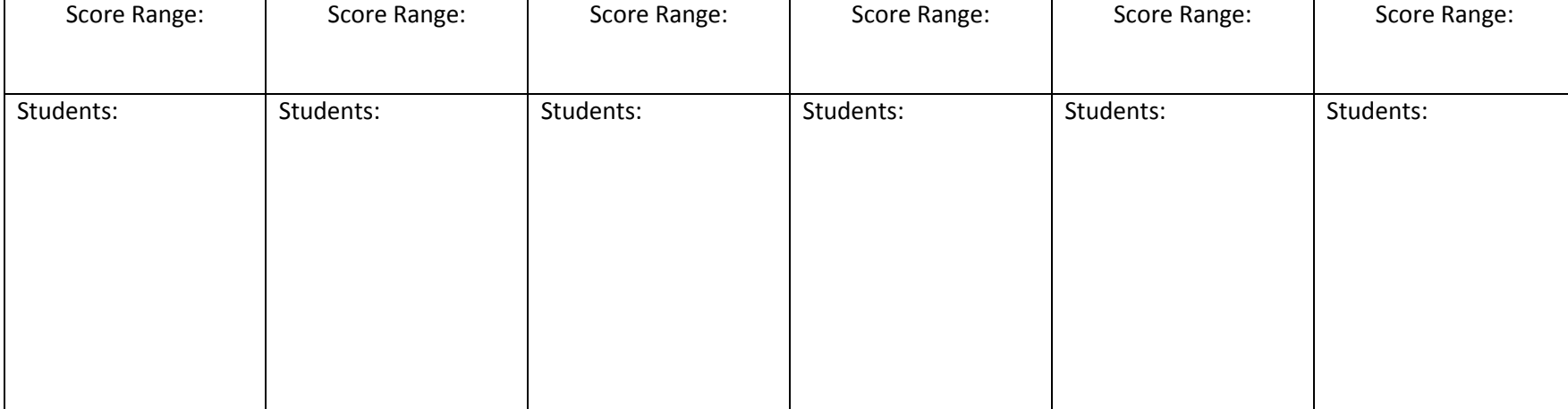

## Subject:

## Subject:

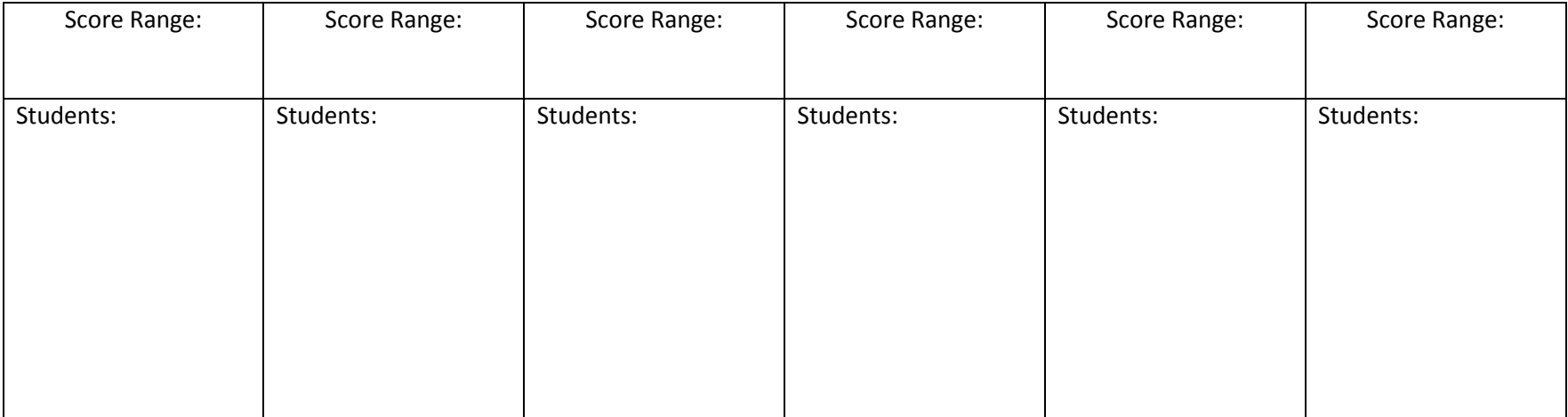

Subject:

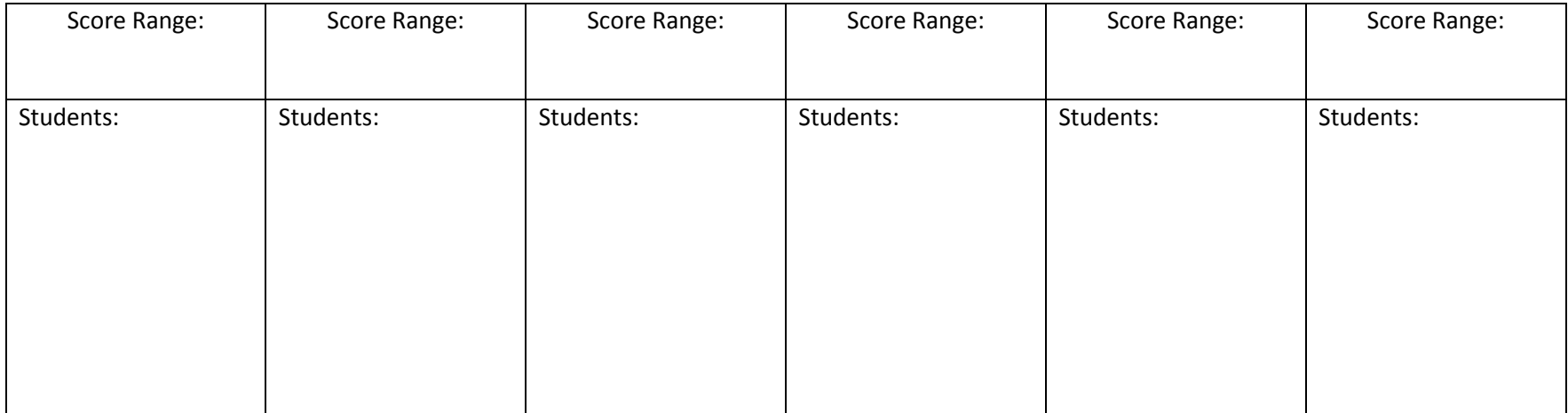